Textures Library Editor Activation Code With Keygen For Windows

# **Download**

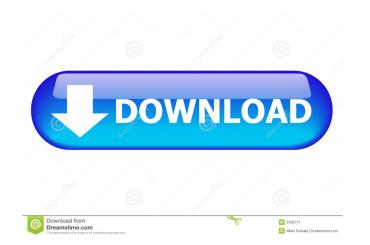

#### Textures Library Editor Crack + Activation Code With Keygen X64 [Latest 2022]

•Import textures •Edit textures •Edit textures •Add to main catalog •Delete the texture •Resize textures •Animate textures •Create and animate a folder of textures •Animate the folder of textures •Add to main catalog •Delete the texture •Resize textures •Animate textures •Create and animate a folder of textures •Animate textures •Add to main catalog •Delete the texture •Pisplay the colors of the texture •Display the colors of the texture •Display the colors of the texture •Display the colors of the texture •Display the colors of the texture •Display the specularity of the texture •Display the specularity of the texture •Display the specularity of the texture •Display the specularity of the texture •Display the reflection of the texture •Display the reflection of the texture •Display the reflection of the texture •Display the texture on a plane •Display the texture on a plane •Displ

# **Textures Library Editor Crack +**

- Drag and drop textures to the texture list - Exporting texture to a high-resolution TGA file - Import textures into Sweet Home 3D - Import and export texture masks - Export GLSL files - Apply a color filter to the texture - Apply a color filter to the texture - Apply a color filter, Class a color filter - TGA - PNG - DDS - MIPMap - DDS Supported texture format: - 32 bit RGBA texture (the internal representation of the texture) a texture extensions: - TGA - PNG - DDS - MIPMap - DDS - MIPMap - DDS - MIP

# **Textures Library Editor License Key Full**

Edit and create textures in the Sweet Home 3D environment without any extra applications. You will be able to easily edit, organize, and even save your creations. This Year's Best New York Subways Map - mikecarlucci This is an example of what I'm talking about: [When you buy a cover for your electronic device it is important that it fits perfectly so you don't have to keep buying them. We are a quality manufacturer of car covers and have had the same fits for many years. We have sizes for any type of device or vehicle as well as several designs that are affordable. Smart Phone Car Covers and Protective Covers Phone Car Covers are great because they protect your phone from damaging bumps. When you are moving around in the car they will keep your phone safe from rattles, dents and scratches. iPhone 6 iPhone 6 iPhone 6 iPhone 8 iPhone 8 iPh

# What's New In Textures Library Editor?

Textures Library Editor is a handy and reliable application designed to edit and create textures for Sweet Home 3D. With Textures and then edit them outside Sweet Home 3D. You can categorize the textures and modify their width and height. Screenshots: Best regards. Pages Friday, November 17, 2012 Book Review: The Wolf Guardians by Sue Grafton From the Goodreads.com description: "Turning a crime novel into a Young Adult novel is certainly an interesting experiment. Is it possible to convey the plausible elements of the more serious story without making it feel too gratuitous for a kid? It is a great question. Sue Grafton tackles the issue in The Wolf Guardians by coupling two bookend stories with a tragic interweaving of the two. She sets it up for the end of The Tunnel when the fourth protagonist finds himself in an identical circumstance to what he was in the first half of the book, minus the presence of a family and a death. Grafton puts her protagonist in an equally dire situation as he witnesses a flight of geese grounded by a crosswind. And in doing so she manages to make the narrative a satisfying read as well as giving the young reader a reference to use when they encounter this same predicament." The Wolf Guardians is the second book in the Grafton spin-off series and was released in October 2012. Review My initial reaction to this book was that I didn't think it was very good, though I will say it was a quick read. The main story was the first one, which has so five-year-old protagonist named Kip in it. The plot is relatively simple. A mother are getting divorced. When the woles and the kids. During their car ride, they witness an under. The murderer is a wolf, a friend of the father, who escapes in the car with the kids and leaves the father for dead. Meanwhile, Kip, the protagonist in the second story, begins reading The Tunnel. This is a book about a teenager who ends up a juvenile detention center and shortly afterwards commits suicide. It is in the first story that the narrator meets the father an

# System Requirements:

Operating System: Windows 8 Windows 7 Windows 7 Windows XP Mac OS X Supported OS: Operating System: Windows 8 Windows 7 Windows 8 Windows 8 Window

http://coolbreezebeverages.com/?p=5895 http://motofamily.com/?p=4605 http://spotters.club/?p=1598 https://artienz.com/upload/files/2022/06/spzVvFiuxKwDe6HvCSIW\_07\_712d9617e091d9ec874c57afa0d3f8fc\_file.pdf https://socialstudentb.s3.amazonaws.com/upload/files/2022/06/ojky2WinqYX8cIfIRbzG\_07\_712d9617e091d9ec874c57afa0d3f8fc\_file.pdf https://www.simonefiocco.com/index.php/2022/06/07/kraxon-desktop-changer-crack-patch-with-serial-key/ https://mediquestnext.com/wp-content/uploads/2022/06/marwylh.pdf https://hiawathahomes.org/wp-content/uploads/2022/06/HeadStart.pdf https://www.ossmediterraneo.com/wp-content/uploads/2022/06/berlav.pdf https://tranddrive.com/wp-content/uploads/2022/06/Ukeysoft\_Screen\_Recorder.pdf https://thebakersavenue.com/tracker-4-86-crack-free-download/ https://unoticket.com/wp-content/uploads/2022/06/Text\_Collector.pdf https://chgeol.org/pdf-splitter-and-merger-crack-win-mac/ https://bodhirajabs.com/english-grammar-and-literature-for-grade-7-crack-2022/ https://lll.dlxyjf.com/upload/files/2022/06/CbpYqnO3jqvlQ7CqJTXF\_07\_c3314e369cf5fa02d150b2b926f1e723\_file.pdf https://aucook.ru/wp-content/uploads/2022/06/XMasMoods.pdf https://blagik.com/wp-content/uploads/2022/06/jayolia.pdf https://mentorthis.s3.amazonaws.com/upload/files/2022/06/TWQBYUSXEHOse5xGFNwA\_07\_c3314e369cf5fa02d150b2b926f1e723\_file.pdf https://www.theblender.it/snm-tcpwatch-crack/ https://vinculaholdings.com/google-hangouts-mac-win/